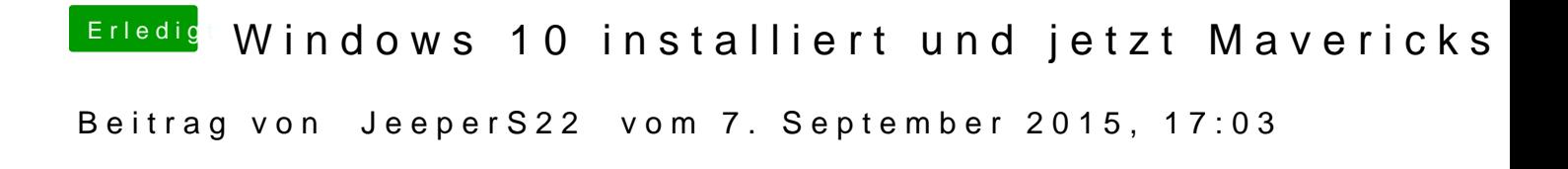

Die wikis....in den Anleitungen habe ich nicht mal eine passende gefunden

Gesendet von meinem iPhone mit Tapatalk